Persone esperte sul tema da **Format di Comunicazione** Breve descrizione della Dati di contesto: quali Progetto e coinvolgere sul territorio dati hai trovato sul tuo e strategia di vostra ricerca di tema scelti su (PA, associazioni, esperti, coinvolgimento (Quale tema di riferimento? (vedi monitoraggio civico giornalisti) format scegliete per (riassumere la ricerca slide "trovare dati e **OpenCoesione** comunicare la vostra informazioni di contesto") in 140 caratteri e (nome, breve ricerca e quali strategie scegliere 5 Parole AUSESSORE: 1 descrizione, tema) FINANZIAMENTO = mettete in campo per chiave per descriverla) coinvolgere la comunità INNOVERIONE  $1.788.963, 29 \in$ PAMBIENTE RECUPERO locale. vedi slide "scegli il format adatto") ATRATTIVITA VE = 1 072.091 € Danato Gasparro BORGO SITO WEB NIGLIORAMENTO SINDACO FONDO DI ROTAZIONE. ANTICO: GIORNALI DIFFUSIONE  $198.151$   $\le$ RIPRISTONO Begmannimo Grillo COINVOLGINENTO VIDEO CUP FONDO PER 20 SUILLOPPOS Sostenea la casoi NFRASTRUTTURE MOJTRA AG21  $338.5008E$ Ta e la diffusione TEMA= inclusione TUDENTT delle funisioni vota  $REGIONE = 159.212 \le$ Sociale ne Superiori per COMUNE: 20.000 € miglioraxe la formi INIEIO EF=26/01/11 lura di perviri FINE PREVISTA: 26/02/12 di qualità nel FINE EFFETTIVA : NON poere

Ricerche aggiuntive: scegli 3 tra i metodi di ricerca aggiuntivi (vedi slide "scegli una tecnica di ricerca")

INTERVISTA

QUESTIONARIO

Valore per la comunità: in quale modo la vostra ricerca potrà avere impatto sul vostro territorio? quali effetti e approfondimenti ulteriori la vostra ricerca potrebbe innescare? a quali categorie di persone potrebbe interessare?

Essendo il progetto inserito mel Terna dell'inclusione sociali aguarda sia gli aspetti scolastici che lavorativi. Questa opportunità promuove l'iniglioramento dell'innovazione, attrattività e deff'economia del passe. Questo progetto prò essere comsid rato vincente perché coinvolge von ado un pubble ASOC interna crusting

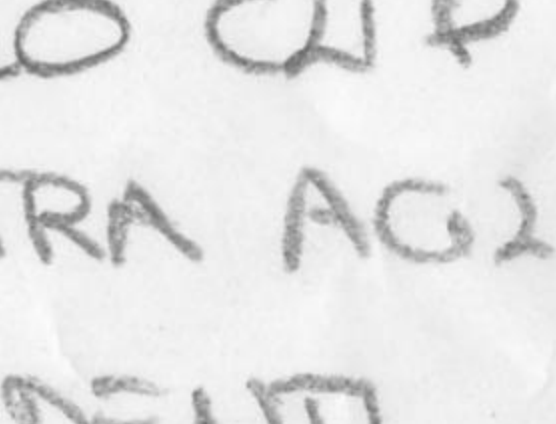